## **Belmont Town Meeting Electronic Voting**

- Every Town Meeting Member has a ResponseCard with their name on the back. Only Town Meeting Members present in the auditorium may vote – no one may vote by proxy, or by asking another Town Meeting Member to vote their device.
- For any electronic votes, you will press 1, 2, or 3 on your ResponseCard.
  We will not be using any other buttons during this meeting. It is
  unnecessary to point the ResponseCard. When the Moderator declares
  that polling is open, push the button with the number that corresponds with
  the response you wish to give:

## 1 = In Favor / Yes 2 = Opposed / No 3 = Abstain

- Watch the screen on your ResponseCard when you vote – to confirm what vote was registered (1/A or 2/B or 3/C). The green light on your Response Card will blink to confirm that your vote was transmitted. The ResponseCard will only work when polling is open.
- If you pushed the wrong button or change your mind, it is ok. The last button you push while polling is open is the only response that will register.
- On stage, a timer will display a countdown of 45 seconds during which polling is open. The screen will also show, by changing color, who has voted. How each Town Meeting Member voted will be shown after the voting results have displayed.

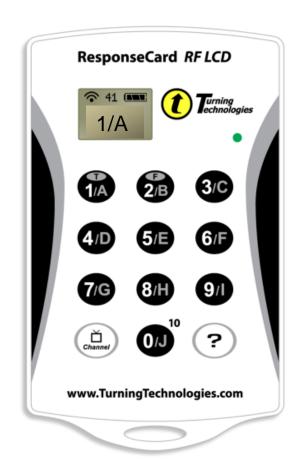

- The ResponseCard will not: transmit into the meeting from outside the auditorium; change the channel on your TV; or open your garage door.
- Please leave your ResponseCard in any of the designated boxes on the tables in the hallway when you leave. Thank you.